## Download Photoshop CC 2018 Version 19 Patch With Serial Key WIN + MAC 64 Bits {{ lifetime releaSe }} 2023

In order to crack Adobe Photoshop, you can use a free program called Keygen.keygen. This is a program that generates a serial number, so that you can activate the full version of the software without having to pay for the license. Once the serial number is created, simply install the Adobe Photoshop software and enter the number. Once you enter the serial number, you will have activated the software. To finish the process, you need to locate the activation file and download it. This file is available online and should have a link that is listed on the page for Adobe Photoshop. Open the link in your browser and you should be able to download the activation file. After you download it, double-click on the file to launch Adobe Photoshop. If you try to open the file directly, you will be redirected to the activation page. This is a good sign because you have successfully installed and cracked Adobe Photoshop. Now, you just need to activate the software.

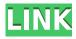

The sophisticated Refine Edge feature is particularly useful because it lets you make minor adjustments to the image without applying any sharpening or contrast enhancements already built into the software. It's especially useful for correcting out-of-focus areas. New versions of Photoshop can be difficult to understand. But regardless of the release, we've insisted that all Photoshop features should be intuitive, immediately discoverable, and easily accessible. This update includes many such improvements, and it means that Photoshop's processes are even more efficient, streamlined, and intuitive. In this release, we redesigned the Layers panel, increased the use of keyboard shortcuts and improved navigation with the Navigation Bar. This is just the beginning, and Photoshop remains my favorite photo editing app for its speed and flexibility. This release depreciates almost three years of the Touch Bar's operating system updates and the Touch Bar update process. We've radically simplfied Touch Bar and Touch Bar Menu operations (for instance, new shortcuts for common tasks like copying or erasing), and overall the Touch Bar is a much cleaner, more powerful, and greatly improved replacement for the legacy physical function keys. The image quality of Retina displays has improved dramatically, and Photoshop's output has never looked better. The clarity of high-resolution monitors allows the small details of ink, textures, and some repeating elements like raindrops or the sun, to be visible. This release also introduced some of Photoshop's best-in-class editing functions and a new set of artboards to make complex design work even easier.

## Download Photoshop CC 2018 Version 19Torrent (Activation Code) With Product Key For Windows {{ Latest }} 2022

## What is Adobe Photoshop or Aperture?

Photoshop is an image editing software; Aperture is a photo management and editing program. Adobe Photoshop is the most popular of the two, but Aperture is, by far, one of the most popular choices in the industry and is generally considered to be easier to use. Both programs were developed by several different companies over the years. Photoshop is an industry-standard graphics editor created by Adobe. This program not only enables you to create exactly what you envision, but it also gives you the computer know-how to make creative changes to your images and enhance their overall appearance. The Sustainability Reports from the three environmental offices around the globe, social platforms discussion and community forums, and a detailed analysis of the products' overall health is able to be viewed here. The operating system Independence projects that provide ways for Photoshop users to access, integrate and modify files in their favorite operating system Environment—such as Windows, Linux and Mac OS X After coloring and editing your photo, now is the time to share it. The most popular sharing tools are email, archive, and social media. Depending on the kind of photo you're sharing, you'll need to determine which sharing options would work best for your work. Here we'll explore the methods of emailing, uploading to a website, or saving your image in an archive folder. There are endless sharing options, but here are some basic email tips: e3d0a04c9c

## Photoshop CC 2018 Version 19 Full Product Key 2022

Smart Brush - We can use Smart Brush in the latest version of Photoshop to quickly remove darks from a single area of an image with a single click. This is the first update of Smart Brush in the latest version of Photoshop. Maya Painting - We can use Maya Painting in the latest version of Photoshop to inscribe and paint with a pen tool. It allows us to paint on any type of surface. This is the first update of Maya Painting in the latest version of Photoshop. Faster Effects - We can use Faster Effects in the latest version of Photoshop to add and manipulate filters in a matter of seconds. This is the first update of Faster Effects in the latest version of Photoshop. No matter what kind of imageediting work you do, there's a way to improve it: An adjustment layer lets you blend and adjust an existing image with a new layer made just for that task. The middle module of this chapter takes you step-by-step through all the settings that make up the simplest adjustment layers—but it's the next three chapters that let you create your own: Expert adjustment layers, Layers as Adjustment Layers and Even More Adjustment Layers. When it comes to the creative image editor industry, Photoshop is well ahead of its competition, whether on desktop or mobile platforms. But, of course, it's not all Photoshop. Other Adobe apps, such as Adobe Photoshop Lightroom, Creative Cloud Photography (CCP) and Creative Cloud mobile editing apps (CC Mobile) help manage and enhance your creative work. They're the tried-and-true tools of the creative industry, and they provide some of the most powerful tools in the industry to help improve your creative process. Take some time to explore these apps and see where they can make a difference in your workflow.

download adobe photoshop cs3 full version + crack with keygen free adobe photoshop cs3 extended key generator free download portable adobe photoshop cs3 lite free download adobe photoshop cs3 lite free download adobe photoshop lightroom cs3 free download photoshop cs 5.1 extended download adobe photoshop cs3 design premium free download adobe photoshop cs3 free download google drive adobe photoshop cs3 free download for desktop photoshop cs 5.5 download

2. You can quickly access your most recent files from any part of your file. For example, in earlier versions of Photoshop, you would have to go to the File menu, select the recently used folder, then select the file you are looking for. But that situation is changed in CC. Now you can access the recent files by pressing the F key. Adobe Photoshop Elements is the ideal user's guide to using one of the most powerful and popular image editing software packages on the market today. Whether you are a seasoned professional or a beginner, this book will help you become acquainted with all the basic and advanced features of Photoshop on the first try. Photoshop is a highly complex and powerful tool. In this book, Joel Bendickson covers in depth all the major changes in Photoshop since its introduction in 1986. Learn about such features as CGI, the new Image Editing workspace, the 3D workspace, the addition of camera filters and effects, layer groups, and the Shadows/Highlights workspace. This book will also examine some of the more recent changes in Photoshop's native platform and will look at how the newer OS X and Mac operating systems can be used to enhance productivity. In addition, this book will cover a variety of real-life projects that have been created with Photoshop, from the thumbnails for a web page designer to a digital portrait of a bride. Photoshop is a powerful, but complex program. In this book, Joel Bendickson covers in depth all the major changes in Photoshop since its introduction in 1986. Learn about such features as those that have been added to the 3D and Image Editing workspace, the addition of camera filters and effects,

layer groups, and the Shadows/Highlights workspace. In addition, this book will examine some of the more recent changes in Photoshop's native platform and will look at how the newer OS X and Mac operating systems can be used to enhance productivity. In addition, this book will cover a variety of real-life projects that have been created with Photoshop, from the thumbnails for a web page designer to a digital portrait of a bride.

The Z50S has the same 24MP sensor as the Nikon D5s. The company says this larger DR-OMOS sensor results in better image quality and delivers higher image quality at any ISO setting. It also boasts a 50,000 to 51,000-pixel RGB autofocus sensor. To keep the Z50S ghost-free while minimizing noise, the camera has 100-point autofocus sensor for better focus response, while 60-point digital exposure sensor also helps when taking shots indoors. Built-in Wi-Fi is there for easy sharing and remote control. With a battery that provides about 3,000 shots, the Z50S has six memory card slots, including one SD (SDXC), one SDHC, and one SDIO card slot. The camera also has NFC, Canon, and Sony-certified Wi-Fi HD (3D emoji) and stereo microphones.

Another key feature the Z50S brings to the table are improved physical controls, including a tilting LCD monitor, a lens release button, a shutter button, and eye sensors. The latter two help the camera to detect the user's eyes when no flash is available, so they can capture a clean shot when the eye brows are closed. Nothing takes the fun out of a great photo like a boring photo! Flat colors, flat textures and bland, lifeless colors—these are the hallmarks of boring photos. Luckily, there are a handful of ways to spruce up a dull picture. Fix a photo with a new color, add new textures, and gain quality control or get it off the shelf. These are just the beginning of what awaits you in this chapter! Learn about the main tools in Photoshop and how to use them to create beautiful images. Using Photoshop's beginner-friendly interface enables anyone to finish pictures with photo editing, art, and design.

https://zeno.fm/radio/verbal-ability-for-cat-by-arun-sharma-free-download-11

https://zeno.fm/radio/autocad-civil-3d-2014-keygen-xforce

https://zeno.fm/radio/gmh2-maya-hair-script-download-17

https://zeno.fm/radio/3d-tool-v10-premium-license-key

https://zeno.fm/radio/corel-draw-x7-serial-number-and-activation-code-358

https://zeno.fm/radio/cricket-coach-2014-crack-file-free-download

https://zeno.fm/radio/netzwerk-a1-kursbuch-pdf-download

https://zeno.fm/radio/keil-uvision-5-keygen

https://zeno.fm/radio/brc-sequent-24-software-crack

https://zeno.fm/radio/1492-a-conquista-do-paraiso-dublado-torrent

https://zeno.fm/radio/virtual-dj-remote-app-cracked

New York — August 4, 2015 — Adobe (NASDAQ: ADBE) today announced Adobe Photoshop Creative Cloud, a subscription-based desktop application that lets multiple people work in tandem on large, complex Photoshop projects. The new version of Photoshop is the world's most advanced design app, driving faster workflows, additional file sharing, and improved collaboration and sharing for designers, photographers and customers. With Photoshop CC, professional photographers and designers can easily work together on a single Photoshop project, saving time and improving their workflow. They get over 50 Airplane mode-style tools and filters for editing and compositing images, plus powerful features for color correction, retouching and more. They even get easy access to images in the cloud, enabling them to work on non-native versions of the application. Possibly one of

the most mind-blowing new features from Photoshop for the year ahead is the introduction of Neural Filters. It's actually a new workspace within Photoshop with filters powered by Adobe Sensei. Equipped with simple sliders, you can make magic happen such as changing your subject's expression, age, gaze or pose in the time it takes you to say "AI technology". To access Neural Filters head to Photoshop, and choose Filters > Neural Filters. Adobe Photoshop is a user-friendly, most powerful, and widely used image/graphics editing software developed by Adobe. Adobe Photoshop is basically a raster-based image editing software. With multiple layers and features such as masking, image wrapping tools, alpha compositing, fluid camera rotation, and file display tools, and much more advanced tools, Photoshop can edit and compose raster images.

https://bodhirajabs.com/wp-content/uploads/2023/01/nehakama.pdf

https://xn--80aagyardii6h.xn--p1ai/download-free-photoshop-express-better-128175/

 $https://rednails.store/adobe-photoshop-2021-version-22-0-0-download-free-license-code-keygen-x32-6\\ 4-last-release-2023/$ 

https://azizeshop.com/wp-content/uploads/2023/01/gildven.pdf

https://iyihabergazetesi.org/wp-content/uploads/2023/01/fabjam.pdf

 $\frac{http://moonreaderman.com/top-10\text{-}cine matic-color-effects-photoshop-actions-free-download-2020-20}{21/}$ 

https://www.vanguardsecuritycorp.com/video/adobe-photoshop-2021-version-22-3-1-download-keyge n-for-lifetime-free-registration-code-last-release-2023/

https://www.goldwimpern.de/wp-content/uploads/2023/01/Download-free-Photoshop-EXpress-Produc t-Key-Full-For-Mac-and-Windows-2022.pdf

https://awaazsachki.com/2023/01/download-filter-photoshop-cs3-top/

https://warshah.org/wp-content/uploads/2023/01/Download-free-Adobe-Photoshop-CC-2015-Version-17-Cracked-LifeTime-Activation-Code-3264bit-.pdf

https://yzb2e7.p3cdn1.secureserver.net/wp-content/uploads/2023/01/jaetap.pdf?time=1672690799 https://www.mrfoodis.de/wp-content/uploads/2023/01/Adobe-Photoshop-2021-Version-225-Product-Key-Full-For-Mac-and-Windows-2022.pdf

https://thekeymama.foundation/wp-content/uploads/2023/01/waikmora.pdf

https://getwisdoms.com/wp-content/uploads/2023/01/symogas.pdf

http://ticketguatemala.com/wp-content/uploads/2023/01/Download-free-Photoshop-CC-2015-Version-16-With-License-Key-Registration-Code-Windows-X64-.pdf

 $\underline{https://www.glasspro.pl/2023/01/02/adobe-photoshop-cc-2015-version-17-download-with-keygen-2023/01/02/adobe-photoshop-cc-2015-version-17-download-with-keygen-2023/01/02/adobe-photoshop-cc-2023/01/02/adobe-photoshop-cc-2023/01/02/adobe-photoshop-cc-2023/01/02/adobe-photoshop-cc-2023/01/02/adobe-photoshop-cc-2023/01/02/adobe-photoshop-cc-2023/01/02/adobe-photoshop-cc$ 

https://calientalomedia.com/2023/01/02/download-photoshop-for-pc-cs3-patched/

https://www.sozpaed.work/wp-content/uploads/2023/01/ansvala.pdf

 $\underline{https://dbrolly.com/wp\text{-}content/uploads/2023/01/Adobe\text{-}Photoshop\text{-}Latest\text{-}Version\text{-}Free\text{-}Download\text{-}For}\\ \underline{-Windows\text{-}PATCHED.pdf}$ 

 $\underline{http://leasevoordeel.be/wp-content/uploads/2023/01/Download-Photoshop-Cs3-With-Crack-LINK.pdf}$ 

https://campustoast.com/wp-content/uploads/2023/01/manyama.pdf

http://holger-schleiffer.de/?p=17405

http://hotelthequeen.it/?p=131951

https://www.mtcpreps.com/wp-content/uploads/2023/01/Adobe-Photoshop-2022-Serial-Number-2022.pdf

https://www.hradkacov.cz/wp-content/uploads/2023/01/decitan.pdf

https://earthoceanandairtravel.com/wp-content/uploads/2023/01/Photoshop-2022-Version-232-With-License-Code-Licence-Key-upDated-2023.pdf

https://citys.co/wp-content/uploads/2023/01/hasshes.pdf

https://www.tripsandtrade.com/wp-content/uploads/2023/01/Download free Adobe Photoshop 2022

Version 232 Activator 3264bit New 2023.pdf

https://superstitionsar.org/photoshop-2021-version-22-0-0-download-keygen-full-version-64-bits-2022

http://www.thebusinessarticle.com/?p=32836

https://vivalafocaccia.com/wp-content/uploads/2023/01/palhors.pdf

http://8848pictures.com/?p=22005

 $\underline{https://www.aimeit.com/wp-content/uploads/2023/01/1672691618-9a296d01b152704.pdf}$ 

https://financialplanningconsultants.net/wp-content/uploads/2023/01/Photoshop\_Online\_Download\_Baixaki\_HOT.pdf

https://www.chandabags.com/photoshop-2022-version-23-4-1-download-free-serial-key-keygen-full-version-2023/

http://tutmagazine.net/adobe-photoshop-2020-neural-filters-download-top/

http://phatdigits.com/?p=37382

 $https://www.ocacp.com/wp-content/uploads/2023/01/Photoshop-Exe-Software-Free-Download-FULL.\\ pdf$ 

https://vizforyou.com/wp-content/uploads/2023/01/Adobe-Photoshop-Cs2-Installer-Download-LINK.pdf

No more learning a new UI: If you've ever struggled to master a new UI, imagine trying to do it with Photoshop's hundreds of features. On the Pro application, it's a steep learning curve. With PS CC, recent updates to the interfaces have made things a snap. Sketch support, to name one example, can make applying one of the most popular Photoshop tools as easy as drawing with a pencil. To learn more, check out this video from the MAX 2017 Web Insights event. In addition, Photoshop CC 19 now includes an integrated version of PhoneView, an app that lets users view and edit their files on their mobile device as well as remotely. Also, users can now add and inspect layers in the Layer Panel, and move, convert and edit vector layers with the new insertion and deletion tools of vector effects--Vector Effects to be precise. When you work on the Web, a user interface matters -- it's how you control your workflow and interact with the operating system. Adobe's commitment to providing a great web experience is longstanding - Photoshop's tools powering the Web are always free and updates come quickly. This Photoshop CS6 provides tools and features to use in the most efficient way possible. In addition to this, there are also hybrid tools that reduce the amount of time that it takes to select or draw to edit an object. Previously PhotoShop could not edit layers of a file that had been exported to a target format such as video. But the latest version of Photoshop can edit layers in an exported video file, supporting exporting from Photoshop and Final Cut Pro.